## Arquivos

#### Estruturas de Dados II – Vanessa Braganholo

# Entidades

- } Aplicações precisam armazenar dados sobre as mais diversas **entidades**, que podem ser concretas ou abstratas
	- } Funcionário de uma empresa (concreto)
	- } Carros de uma locadora de veículos (concreto)
	- } Contas-corrente dos clientes de um banco (abstrato)
	- } Ligações telefônicas dos clientes de uma empresa de telefonia (abstrato)

## Atributos

#### } Cada uma dessas entidades pode ser descrita por um conjunto de **atributos**

- } Funcionário: nome, CPF, data-nascimento, salário
- ▶ Carro: marca, modelo, ano-fabricação, placa
- } Conta-Corrente: agência, conta, saldo
- } Ligações Telefônicas: data, origem, destino, duração
- } Os atributos também podem ser chamados de **campos**

# Registros

- } Indivíduos dessas entidades possuem um valor para cada um desses atributos (chamados de **pares atributovalor**)
- } Um conjunto de pares atributo-valor que identifica um indivíduo de uma entidade é chamado de **registro**

# Exemplos de Registros

**▶ Funcionário:** 

<nome, João>, <CPF, 012345678-90>, <data-nascimento, 10/04/1980>, <salário, 3000>

▶ Carro

- <marca, Honda>, <modelo, Fit>, <ano-fabricação, 2010>,  $<$ placa, XYZ0123>
- ▶ Conta-Corrente
- <agencia, 0123>, <conta, 123456>, <saldo, 2000>

▶ Ligação Telefônica

<data, 01/07/2010>, <origem, 21-2598-3311>, <destino, 21- 2589-3322>, <duração, 10'36">

# Tabela

- } Uma **tabela** é um conjunto ordenado de registros. Uma tabela pode ser armazenada em memória principal ou em memória secundária (disco)
- } Nesse segundo caso, também costuma ser chamada de **arquivo**

# Exemplo: Arquivo de Funcionários

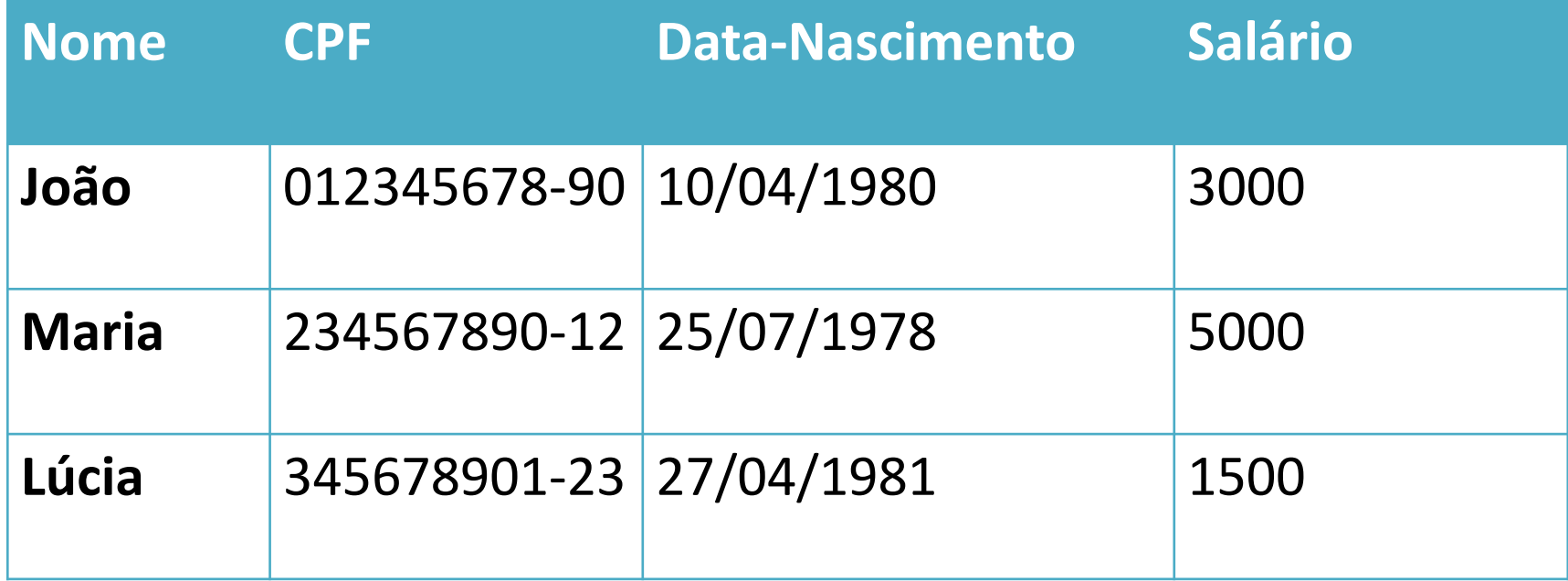

**IMPORTANTE**: Todos os registros de uma mesma tabela possuem a mesma estrutura (mesmo conjunto de atributos/campos)

## Problema: encontrar registros

- } Problema comum de diversas aplicações: encontrar um ou mais registros em uma tabela
	- ▶ Encontrar o empregado de nome Maria
	- } Encontrar todos os empregados que ganham 3000
	- } Encontrar todos os empregados que nasceram em 27/04/1981

# Conceito de Chave

- } Dados usados para encontrar um registro: chave
- } Chave: subconjunto de atributos que identifica um determinado registro

# Chave Primária e Secundária

- } Chave **primária**: subconjunto de atributos que identifica unicamente um determinado registro. Exemplo: CPF do funcionário ou RG do funcionário
	- } Na hipótese de uma chave primária ser formada por uma combinação de campos, essa combinação deve ser mínima (não deve conter campos supérfluos)
	- } Eventualmente, podemos encontrar mais de uma combinação mínima de campos que forma uma chave primária
- } Chave **secundária**: subconjunto de atributos que identificam um conjunto de registros de uma tabela. Exemplo: Nome do funcionário

## Tabelas

- } Aplicações reais lidam com várias tabelas, cada uma delas representando uma entidade
- } **Uma aplicação de controle bancário precisaria de quais tabelas**?

# Aplicação Bancária

#### } **Uma aplicação de controle bancário precisaria de quais tabelas**?

- **▶ Cliente**
- } Agência
- ▶ Conta-Corrente

# Certa redundância é necessária

- } Neste caso, é necessário correlacionar os dados, para que seja possível saber que conta pertence a que agência, e que conta pertence a que cliente
- } Para isso, é usual repetir a chave primária da tabela referenciada no outro arquivo
	- ▶ Cliente: CodCliente, Nome, CPF, Endereço
	- ▶ Agência: CodAgencia, NumeroAgencia, Endereco
	- } Conta-Corrente: **CodAgencia, CodCliente**, CodConta, NumeroConta, Saldo

# Certa redundância é necessária

- } Neste caso, é necessário correlacionar os dados, para que seja possível saber que conta pertence a que agência, e que conta pertence a que cliente
- } Para isso, é usual repetir a chave primária da tabela referenciada no outro arquivo
	- ▶ Cliente: CodCliente, Nome, CPF, Endereço
	- ▶ Agência: CodAgencia, NumeroAgencia, Endereco
	- ▶ Conta-Corrente: CodAgencia, CodCliente, CodConta, Numero Conta, Saldo

#### **Quais são as chaves primárias e secundárias deste exemplo?**

# Aplicação Financeira

- ▶ Chaves primárias:
	- } Cliente: **CodCliente**
	- } Agência: **CodAgencia**
	- } Conta-Corrente: **CodAgencia** E **CodConta**
- } Chaves primárias alternativas:
	- } Cliente: **CPF**
	- } Agência: **NumeroAgencia**
	- } Conta-Corrente: **NumeroConta**
- ▶ Chaves secundárias:
	- } Cliente: **Nome**
	- } Agência: **Endereço**
	- } Conta-Corrente: **CodAgencia** OU **CodCliente** OU **Saldo**

## Discussão sobre chaves

} Por quê não usar CPF como chave primária de cliente? Por quê os atributos artificiais (código)?

## Exercício

Deseja-se automatizar uma locadora de automóveis. A locadora possui filiais espalhadas por todo país. Cada filial possui um código que a identifica, um telefone e um endereço. Cada filial da locadora sedia um conjunto de veículos que ela aluga. O veículo é identificado por um número sequencial que o distingue dos demais veículos da filial. Para o veículo é importante saber a placa, data de vencimento do seguro, nome do modelo, número de portas e se possui ar-condicionado ou não. Quando um veículo é alugado é fechado um contrato de aluguel. Cada contrato possui um número identificador, uma data de saída do veículo, uma data de retorno provável, para veículos ainda não retornados, e uma data de retorno efetivo, para veículos já retornados. O contrato é feito para um veículo e um cliente. Para os clientes é preciso armazenar seu nome, CPF, endereço, o telefone, bem como o número e data de expiração de seu cartão de crédito.

### Exercício

#### } Para o cenário das locadoras, identificar:

- } Entidades
- } Atributos
- ▶ Chaves primárias

#### Discussão

} Por que não usar uma única tabela?

### Banco de Dados

} Esse conjunto de arquivos pode ser considerado um banco de Dados?

#### Características de um Sistema de Gerência de Banco de Dados

- } **Natureza auto-descritiva** do sistema de banco de dados: banco de dados possui um catálogo onde estão descritas as estruturas e tipos de dados de cada tabela e suas restrições – ex. quais são as chaves primárias de cada tabela
- } **Isolamento entre os programas e os dados, e a abstração dos dados**: em programação com arquivos a estrutura dos arquivos é embutida dentro das aplicações. Isso não acontece quando se usa banco de dados.
- } **Suporte para as múltiplas visões dos dados**: usuários diferentes podem ver porções diferentes dos dados
- } **Compartilhamento de dados e processamento de transações multi-usuários**

#### Características de um Sistema de Gerência de Banco de Dados

- } **Natureza auto-descritiva** do sistema de banco de dados: banco de dados possui um catálogo onde estão descritas as estruturas e tipos de dados de cada tabela e suas restrições – ex. quais são as chaves primárias de cada tabela
- } **Isolamento entre os programas e os dados, e a abstração dos dados**: em programação com arquivos a estrutura dos arquivos é embutida dentro das aplicações. Isso não acontece quando se usa banco de dados.
- } **Suporte para as múltiplas visões dos dados**: usuários diferentes podem ver porções diferentes dos dados
- } **Compartilhamento de dados e processamento de transações multi-usuários NÃO É O NOSSO FOCO**

**NESSA DISCIPLINA!** 

Níveis de Organização das tabelas/arquivos

- } **Organização Lógica** dos dados: é a visão que o usuário tem dos dados, com base em entidades, seus atributos e seus relacionamentos
- } **Organização Física** dos dados: é a maneira pela qual as informações ficam armazenadas nos dispositivos periféricos (disco, pen-drive, etc.)

} Aprenderemos várias alternativas diferentes nessa disciplina

# Operações sobre arquivos

- } Programas que lidam com arquivos realizam os seguintes tipos de operações sobre eles:
	- ▶ Criação: alocação e inicialização da área de dados, assim como de seus descritores
	- } Destruição: liberação da área de dados e descritores usados na representação da tabela
	- } Inserção: inclusão de novo registro na tabela
	- Exclusão: remoção de um registro da tabela
	- Alteração: modificação dos valores de um ou mais atributos/campos da tabela
	- } Consulta: obtenção dos valores de todos os campos de um registro, dada uma chave de entrada

#### Manipulação de Arquivos em C

Fonte: Schildt, H. C Completo e Total. Ed. McGraw-Hill

### IDE C: NetBeans

#### Download o NetBeans IDE 8.2

Endereço de email (opcional): Inscrever-se na newsletter: Mensal

Semanal Permito me contatar neste email

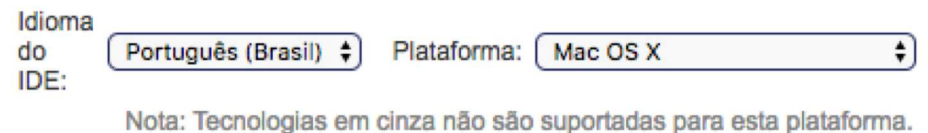

8.1 | 8.2 | Desenvolvimento | Arquivo

#### Distribuições para baixar do NetBeans IDE

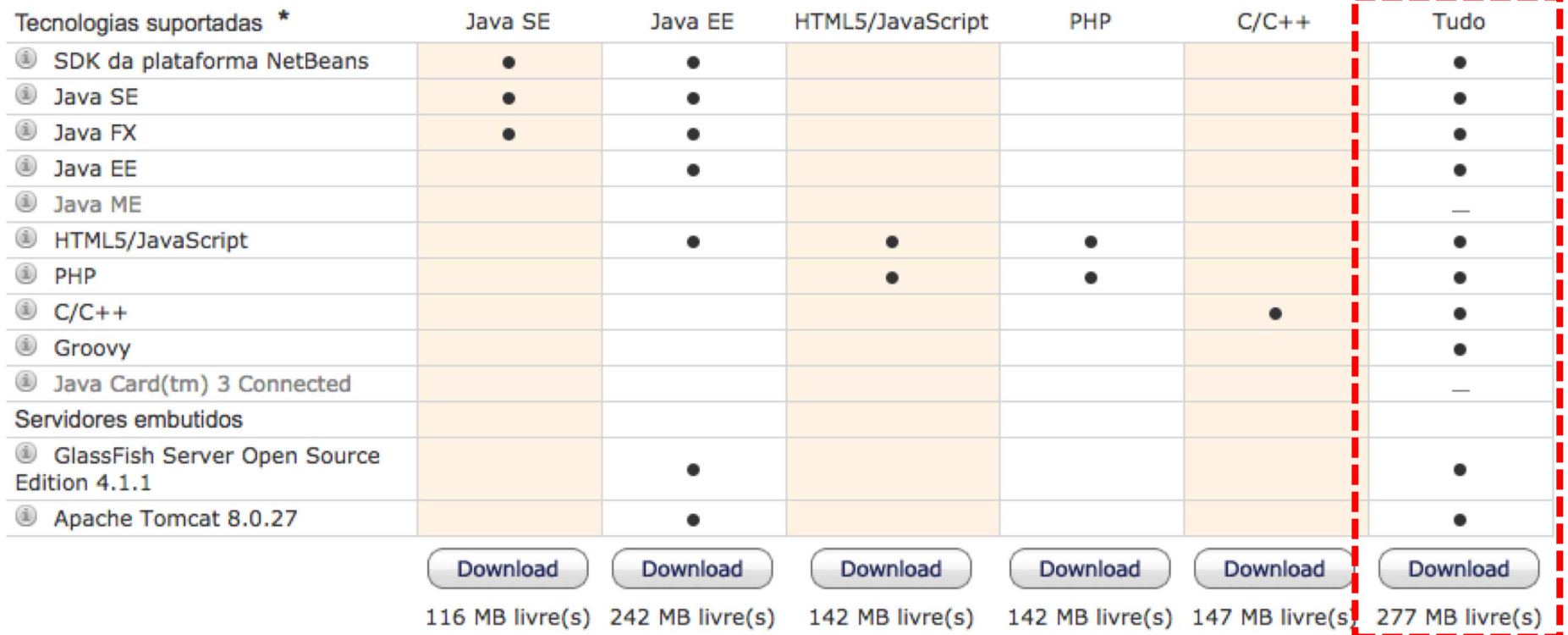

# IDE C: observação importante

- ▶ O esqueleto de código que será fornecido para as implementações que vocês farão ao longo da disciplina também funcionam com o compilador GCC via linha de comando em qualquer plataforma
	- } Usar o makefile que será fornecido junto com o esqueleto do código

### Stream

- ▶ O sistema de arquivos de C é projetado para trabalhar com uma ampla variedade de dispositivos, incluindo terminais, acionadores de disco e de fita, impressoras, etc.
- } Cada um desses dispositivos é muito diferente, mas o sistema de arquivos com buffer os transforma em um **dispositivo lógico chamado** *stream*
- } Todos os streams se comportam de forma semelhante, portando pode-se usar a mesma função para escrever num arquivo em disco e no console, por exemplo

# Tipos de Stream

#### ▶ Stream de Texto

} Sequência de caracteres

#### ▶ Stream Binário

- } Sequência de bytes com uma correspondência 1:1 com aqueles encontrados no dispositivo externo – não ocorre nenhuma tradução de caracteres
- } O número de bytes lido é sempre o mesmo encontrado no dispositivo externo

# Arquivos

} Em C, um arquivo pode ser qualquer coisa, desde um arquivo em disco até um terminal ou uma impressora

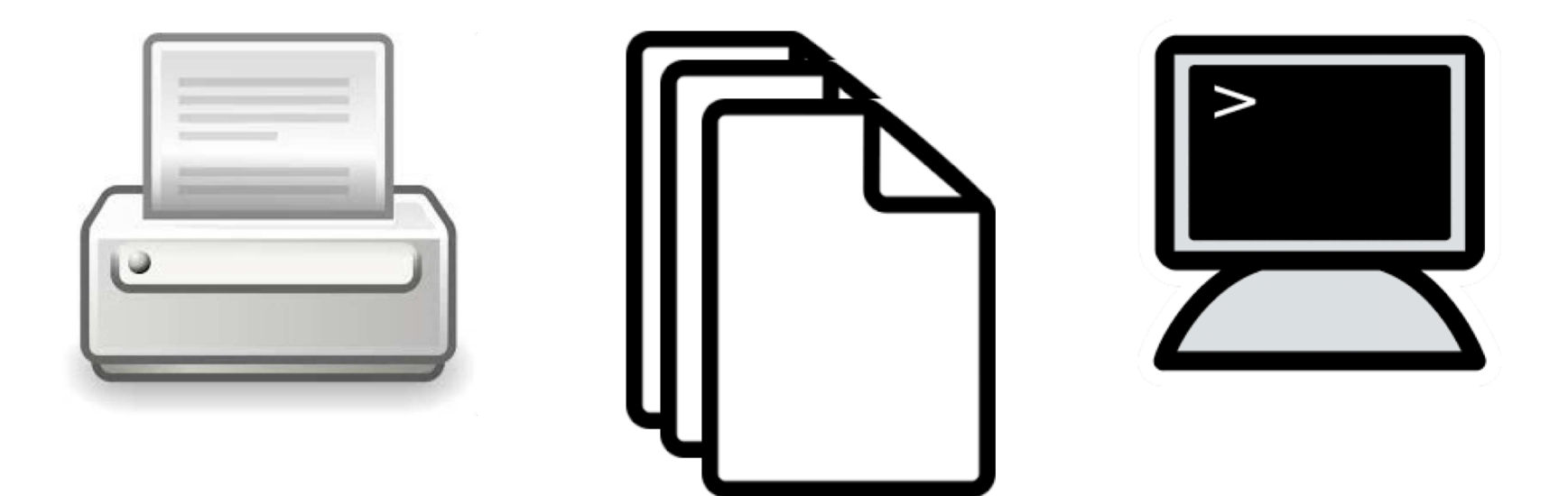

# Abertura de Arquivo

- } Deve-se associar um stream a um arquivo e realizar uma operação de **abertura**
	- } Após a abertura, informações podem ser trocadas entre o dispositivo e o seu programa

# Leitura de Arquivo

} Um programa utiliza um **Arquivo** associado a um **Stream** para ler dados de um dispositivo, um item de cada vez

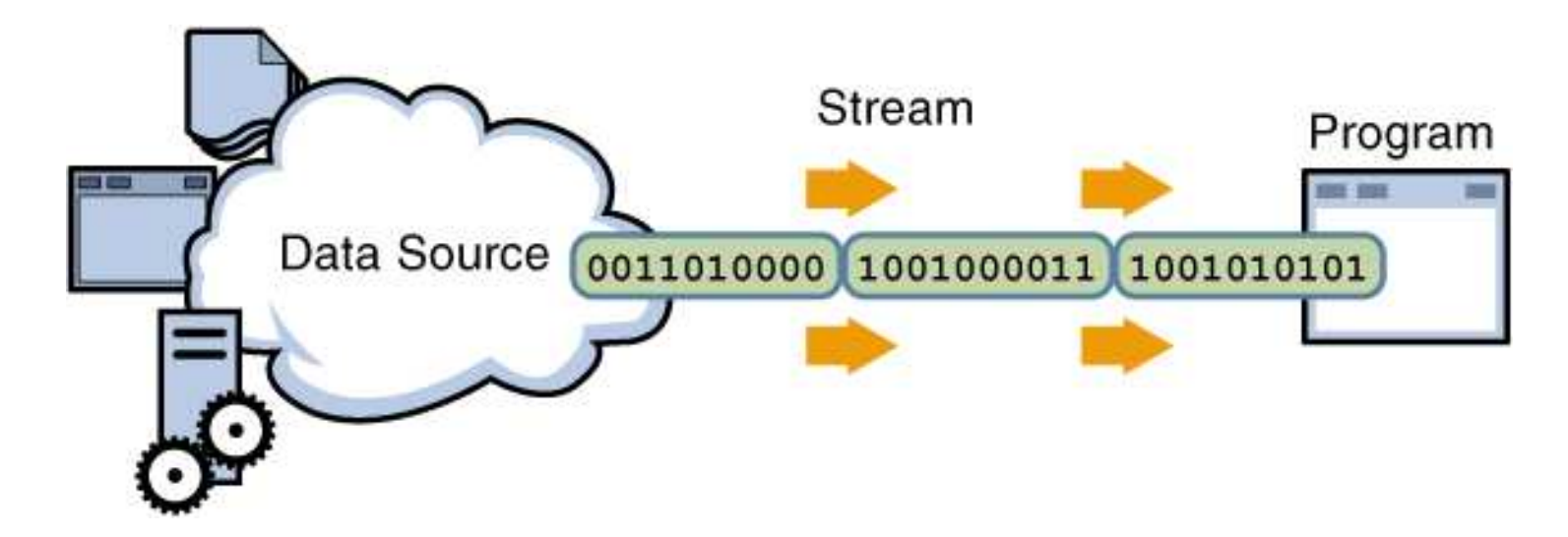

Fonte da Figura: http://download.oracle.com/javase/tutorial/essential/io

# Escrita em Arquivo

} Um programa utiliza um **Arquivo** associado a um **Stream** para escrever dados em um dispositivo, um item de cada vez

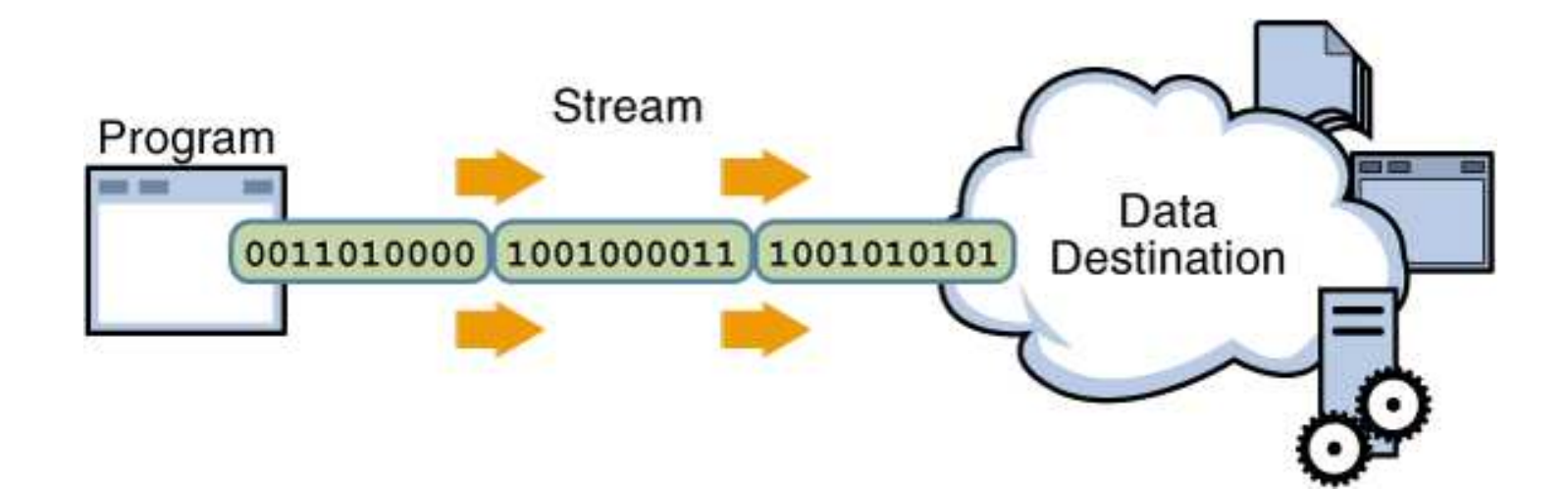

Fonte da Figura: http://download.oracle.com/javase/tutorial/essential/io

# Arquivos

- } Nem todos os arquivos apresentam os mesmos recursos
- ▶ Exemplo: um arquivo em disco pode suportar acesso aleatório, enquanto um teclado não pode
- } Ponto importante: todos os streams são iguais, mas nem todos os arquivos são iguais
- } Se o arquivo suporta acesso aleatório, **abrir esse arquivo inicializa o indicador de posição (cursor)**  no arquivo
- } Quando cada caractere é lido ou escrito no arquivo, o **cursor é incrementado**

# Fechamento de Arquivo

- } A operação de fechamento de arquivo **desassocia o arquivo do stream**
- ▶ Se um arquivo aberto para escrita for fechado, o conteúdo de seu stream associado é escrito no arquivo para evitar perda de conteúdo

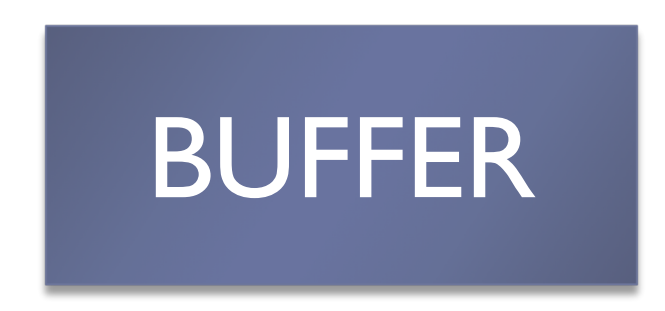

#### File

- ▶ Em C, cada stream associado a um arquivo tem uma estrutura de controle de arquivo do tipo **FILE**
- } Essa estrutura é definida no cabeçalho **STDIO.H**, que deve ser incluído em todos os programas que manipulam arquivos

#### Na nossa disciplina

Nosso foco na disciplina:

Arquivo será SEMPRE arquivo em disco

# Funções mais comuns

b

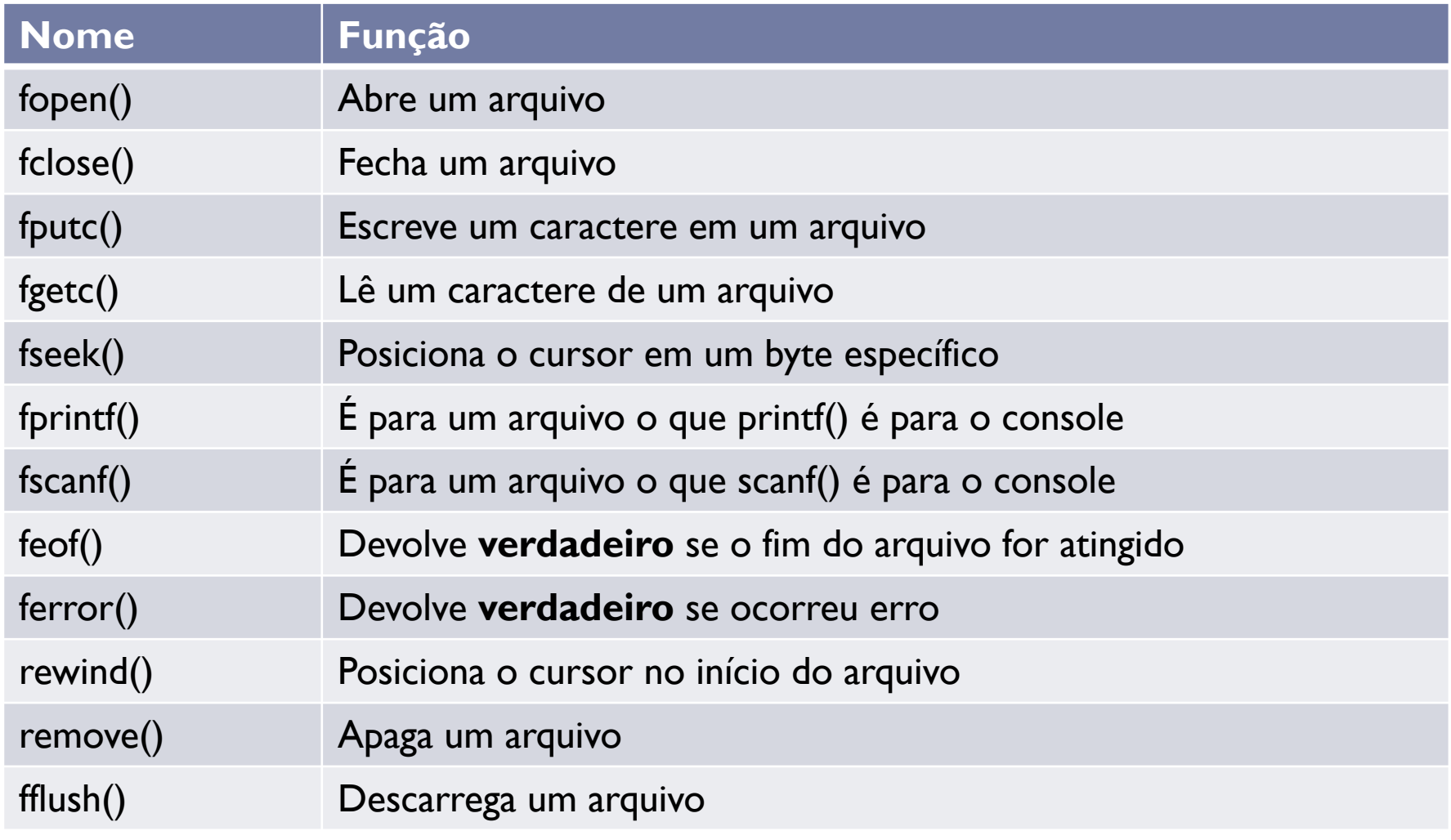

#### Exemplo

#### **#include <stdio.h>**

#include <stdlib.h>

```
void main(int argc, char** argv) {
    //declara ponteiro para arquivo
    FILE *in;
    //abre arquivo
    if ((in = fopen("teste.dat", "rb")) == NULL) {
        printf("Erro ao abrir arquivo\n");
        ext(1);}
    //processa arquivo
    //\ldots
```

```
//fecha arquivo
fclose(in);
```
}

Exemplo

#### **#include <stdio.h>**

#include <stdlib.h>

Nome do Arquivo

```
void main(int argc, char** argv) {
    //declara ponteiro para arquivo
    FILE *in;
    //abre arquivo
    if ((in = fopen("teste.dat", "rb")) == NULL) {
        printf("Erro ao abrir arquivo\n");
        ext(1);}
    //processa arquivo
    //...
    //fecha arquivo
```
**fclose(in)**;

}

Modo de Abertura (rb = leitura de arquivo **binário**)

```
Exemplo
```
#### **#include <stdio.h>**

#include <stdlib.h>

```
void main(int argc, char** argv) {
    //declara ponteiro para arquivo
    FILE *in;
    //abre arquivo
    if ((in = fopen("teste.dat", "rb")) == NULL) {
        printf("Erro ao abrir arquivo\n");
        ext(1);}
    //processa arquivo
    //...
```

```
//fecha arquivo
fclose(in);
```
}

Se houver erro na abertura, **in** ficará com valor **NULL**

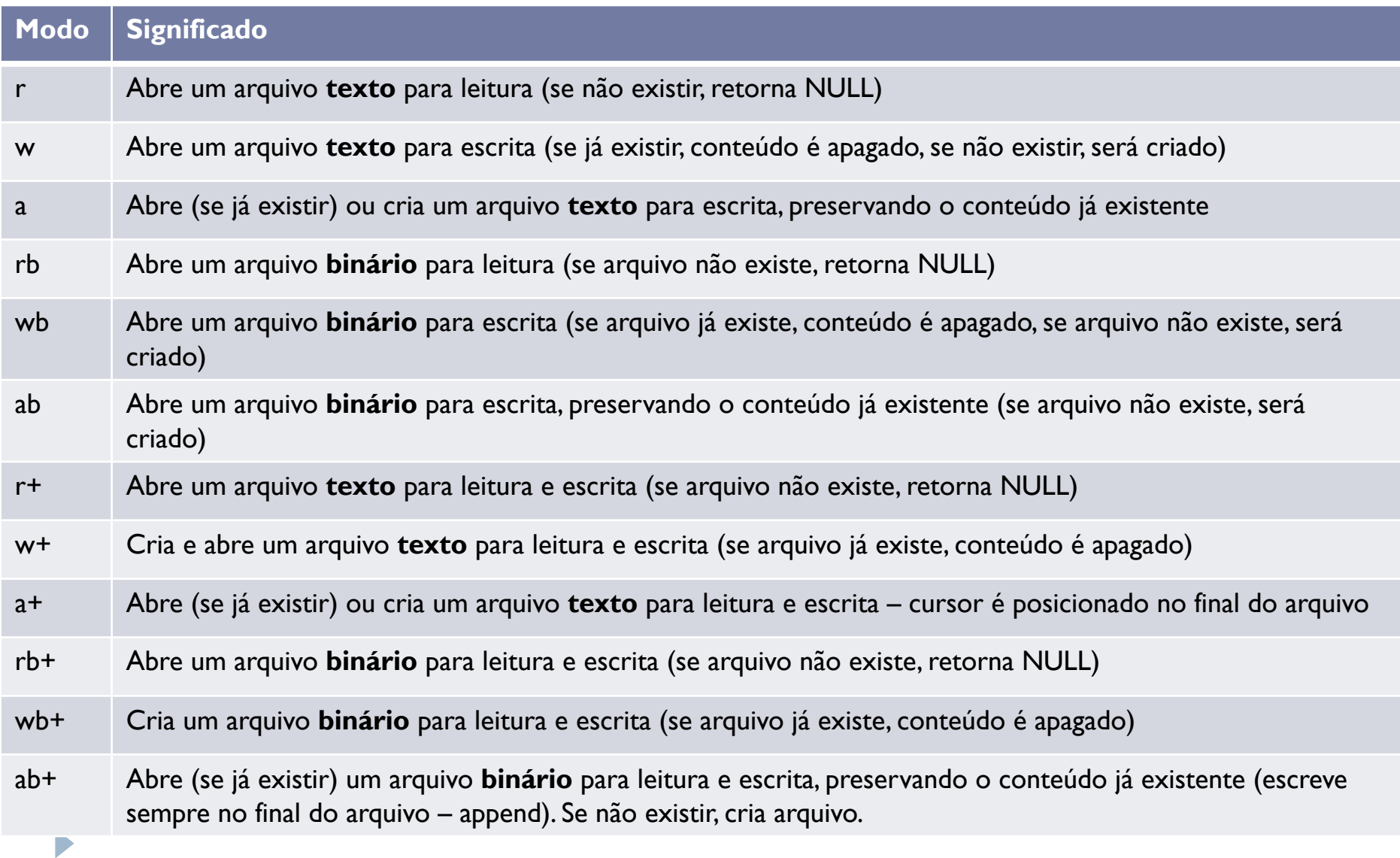

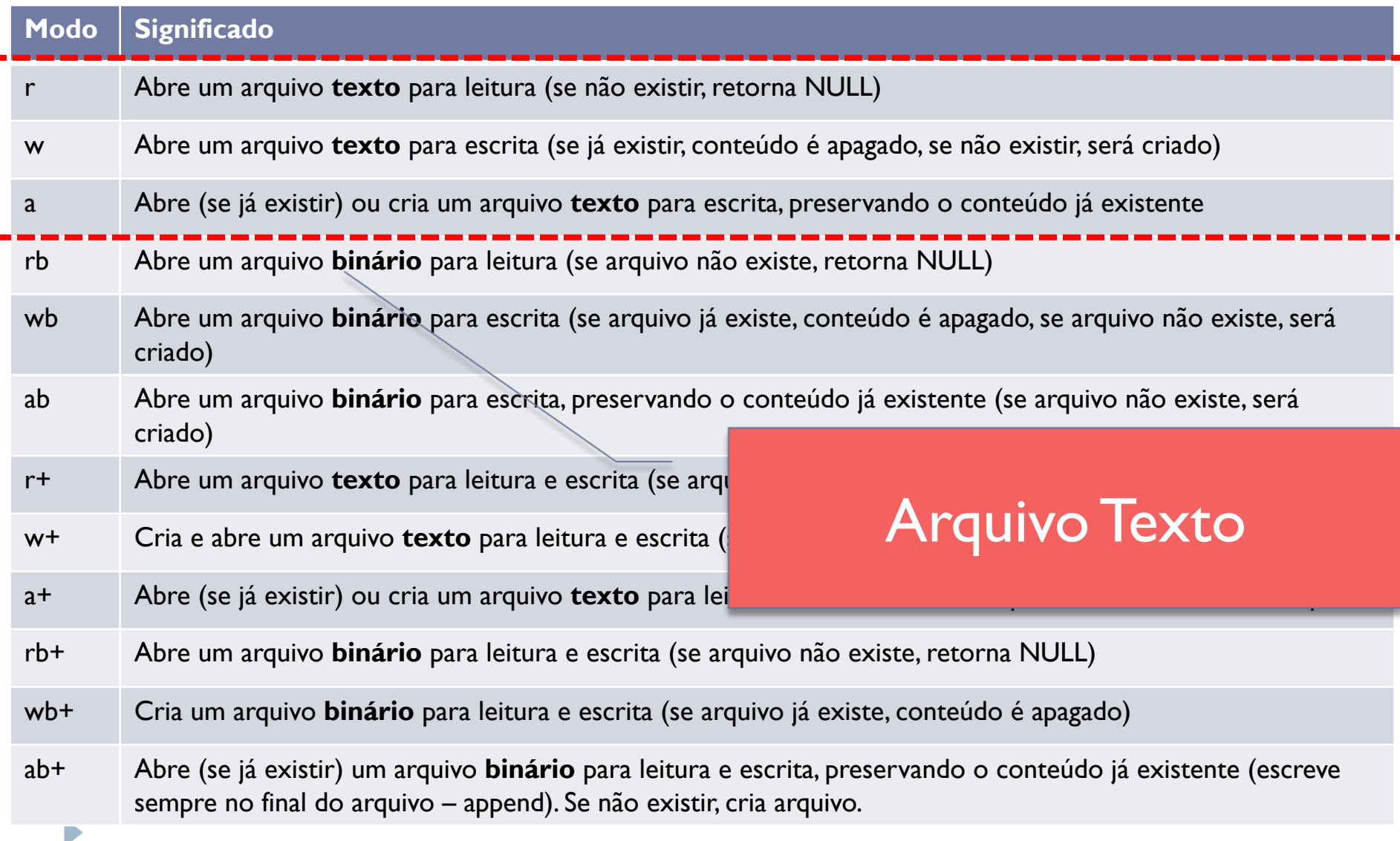

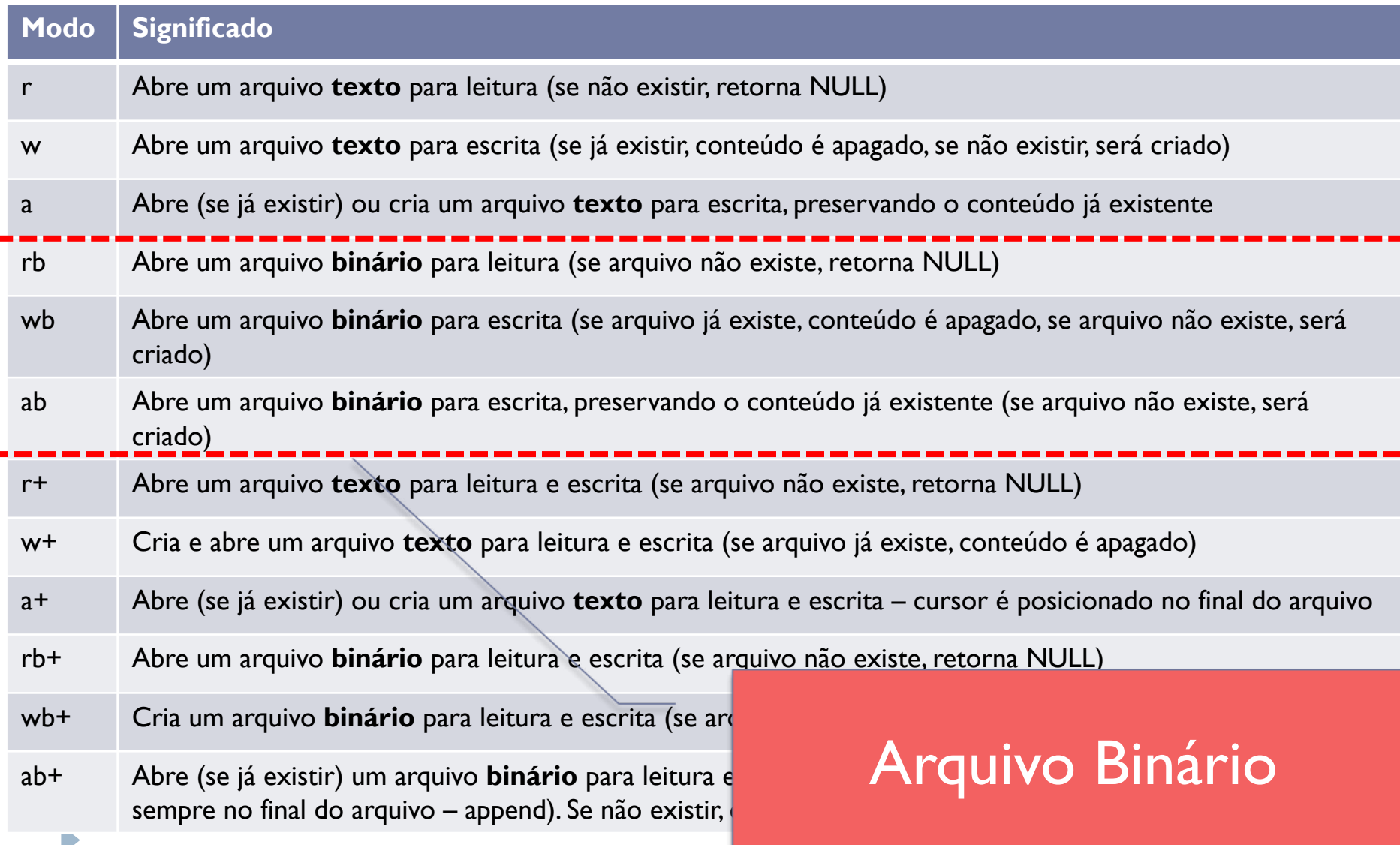

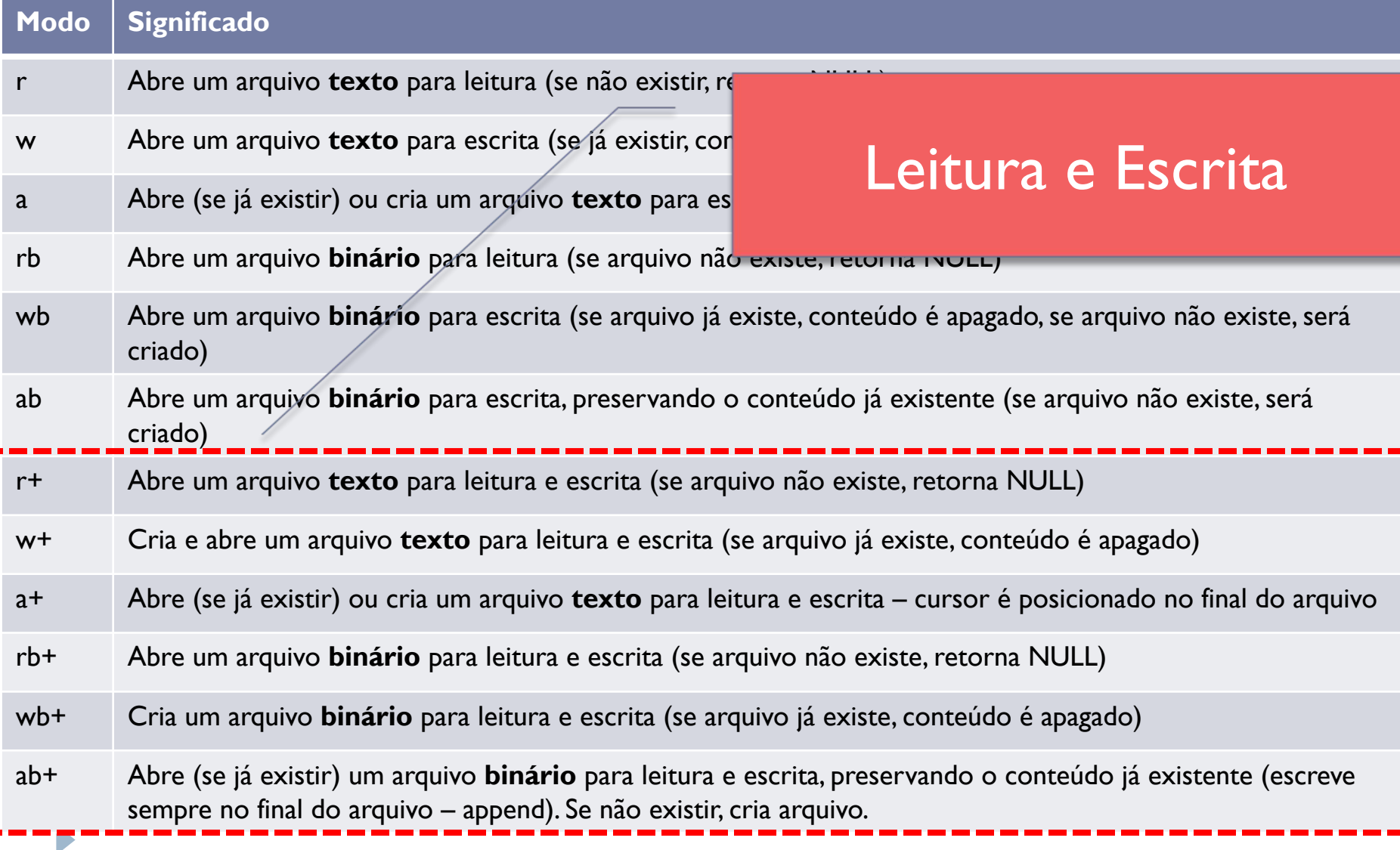

### Na nossa disciplina

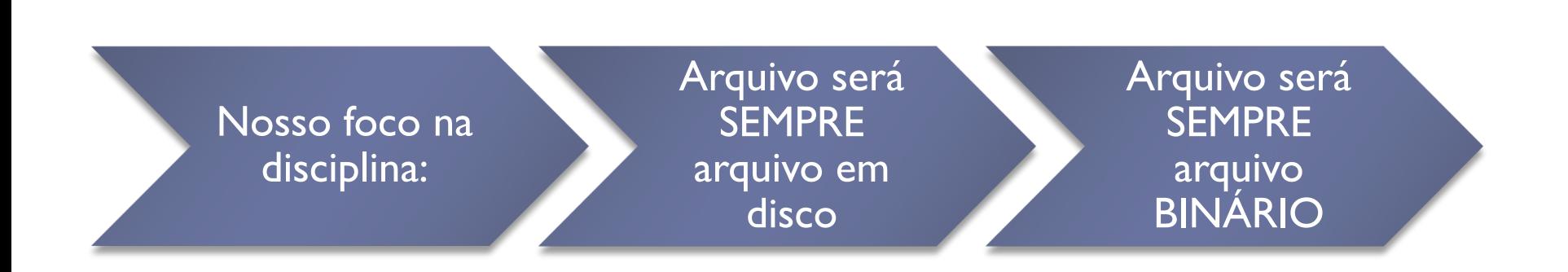

#### Exemplo

#### } Gravar registros de funcionários num arquivo

#### Struct Funcionário

typedef **struct** Funcionario {

int cod; char nome[50]; char cpf[15]; char data nascimento[11]; double salario; } Funcionario;

### Salva Funcionário

// Salva no arquivo out, na posição atual do cursor void salva(Funcionario \*func, FILE \*out) { fwrite(&func->cod, sizeof(int), 1, out); //func->nome ao invés de &func->nome, //pois string já é ponteiro fwrite(func->nome, sizeof(char), sizeof(func->nome), out); fwrite(func->cpf, sizeof(char), sizeof(func->cpf), out); fwrite(func->data\_nascimento, sizeof(char), sizeof(func->data nascimento), out); fwrite(&func->salario, sizeof(double), 1, out); }

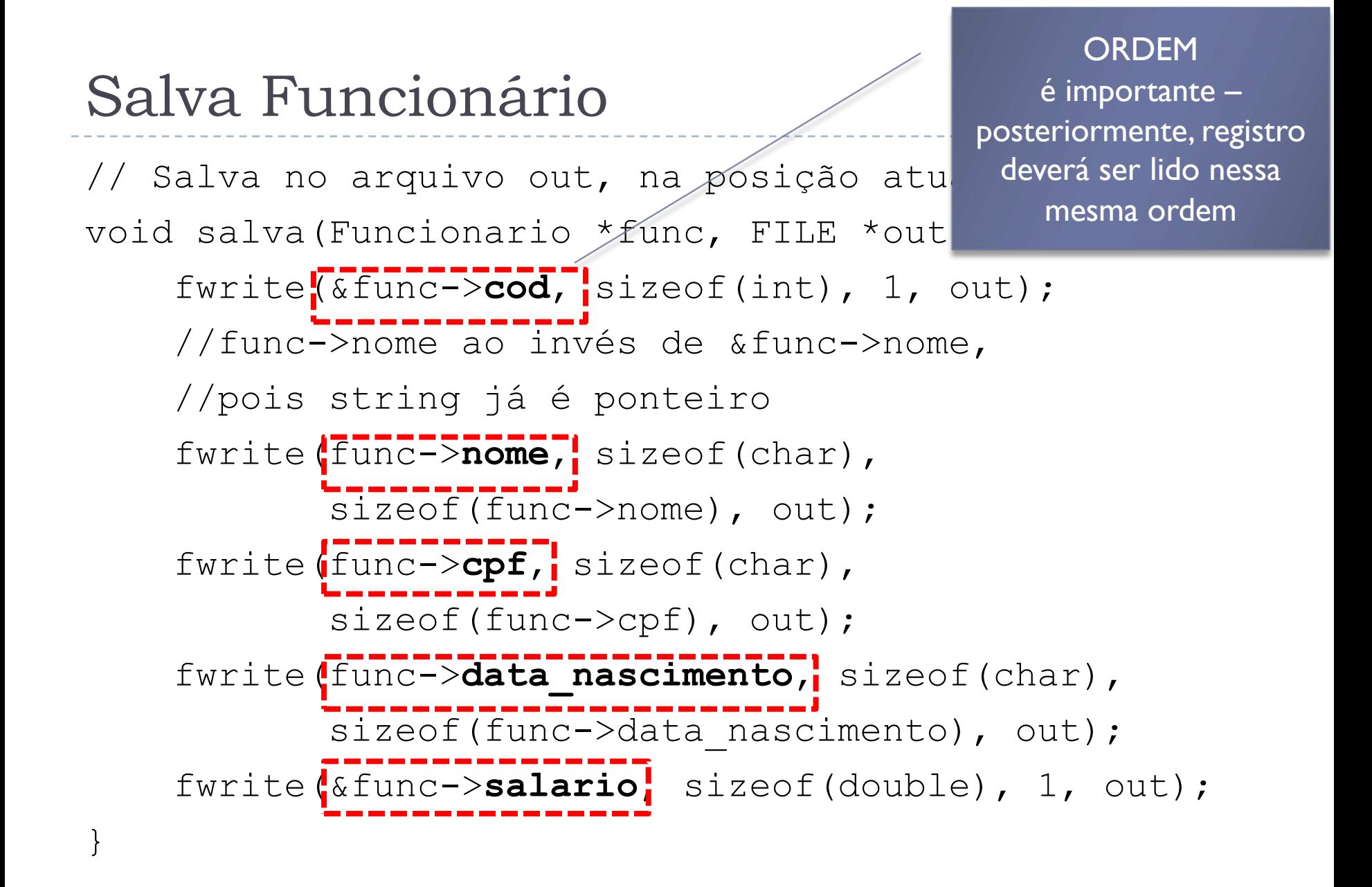

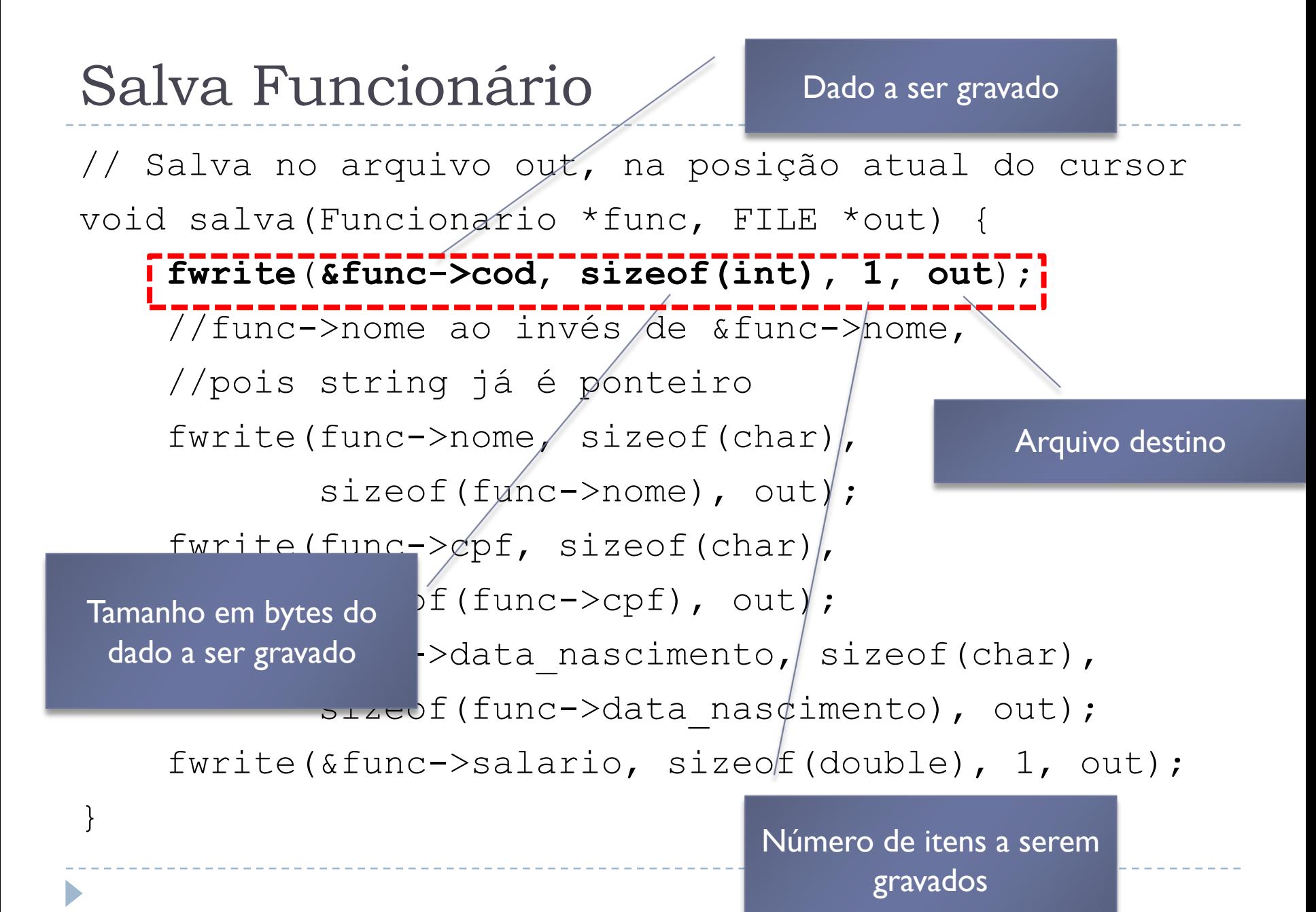

## Ler um registro de funcionário

}

```
// Le do arquivo in na posição atual do cursor
// Retorna um ponteiro para funcionário lido do arquivo
Funcionario *le(FILE *in) {
    Funcionario *func = (Funcionario *) 
                         malloc(sizeof(Funcionario));
    if (0 \ge f fread(&func->cod, sizeof(int), 1, in)) {
       free(func);
       return NULL;
    }
    fread(func->nome, sizeof(char), sizeof(func->nome), in);
    fread(func->cpf, sizeof(char), sizeof(func->cpf), in);
    fread(func->data_nascimento, sizeof(char), 
                sizeof(func->data nascimento), in);
    fread(&func->salario, sizeof(double), 1, in);
    return func;
```

```
Ler um registro de funcionário
```
Leitura na mesma **ORDEM** da gravação

 $//$  Le do arquivo in na posição atual do curs // Retorna um ponteiro para funcionário lido Funcionario \*le(FILE \*in) {

```
Funcionario *func = (Functionario * )malloc(sizeof(Funcionario));
```

```
if (0 >= fread(&func->cod, sizeof(int), 1, in)) {
  free(func);
```
return NULL;

}

} fread(func->nome, sizeof(char), sizeof(func->nome), in);  $fread(func->cpt, isizeof(char), sizeof(func->cpt), in);$ fread( $func-\text{data}$  nascimento, sizeof(char), sizeof(func->data nascimento), in); fread(&func->salario, sizeof(double), 1, in); return func;

# Ler um registro de funcionário

// Le do arquivo in na posição atual do cursor // Retorna um ponteiro para funcionário lido do arquivo Funcionario \*le(FILE \*in) {

Funcionario \*func =  $(Fupncionario$  \*)

malloc(sizeof(Funcionario)); if  $(0 \geq)$  fread(&func->cod, sizeof(int), 1, in)) { free(func);

return NULL;

Tamanho em bytes do dado a ser lido

}

}

 $p$ me, sizeof(char), sizeof(f pf, sizeof(char), sizeof(fu $\overline{z}$ ata nascimento, sizeo $f$ (char),

Arquivo fonte

sizeof(func->data\_nascimento), in);

fread(&func->salario, sizeof(double), 1, in); return func;

> Número de itens a serem lidos

Colocando tudo em ação...

} Acompanhem o exemplo do tutorial de manipulação de arquivos em C, disponível no site da disciplina

### Exercício

- ▶ Modifique a implementação para lidar com registros de conta-corrente
- ▶ Dois arquivos:
	- Agência (Cod, Nome, Gerente)
	- **Conta-Corrente** (Cod, CodAgencia, Saldo)
- } Usuário deve poder escolher o que quer cadastrar
- } Dados devem ser lidos do teclado
- } Aplicação deve ter opção de Cadastrar, Ler ou Sair